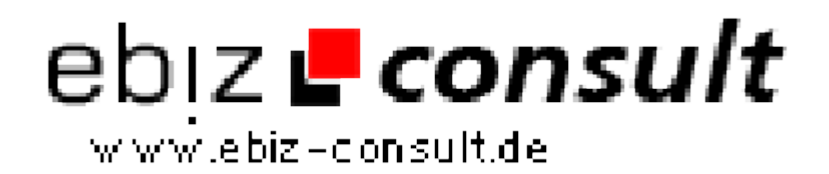

solutions for your daily eBusiness

## **Shopsystem mit PayPal Anbindung**

**URL**

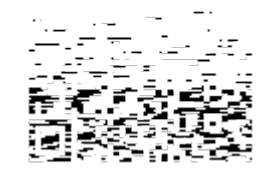

https://www.php-resource.de/script/E-Commerce/Onlineshop-Software/Shopsystem-mit-PayPal-Anbindung\_13473 Image not found or type unknown

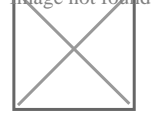

## **Produktbild**

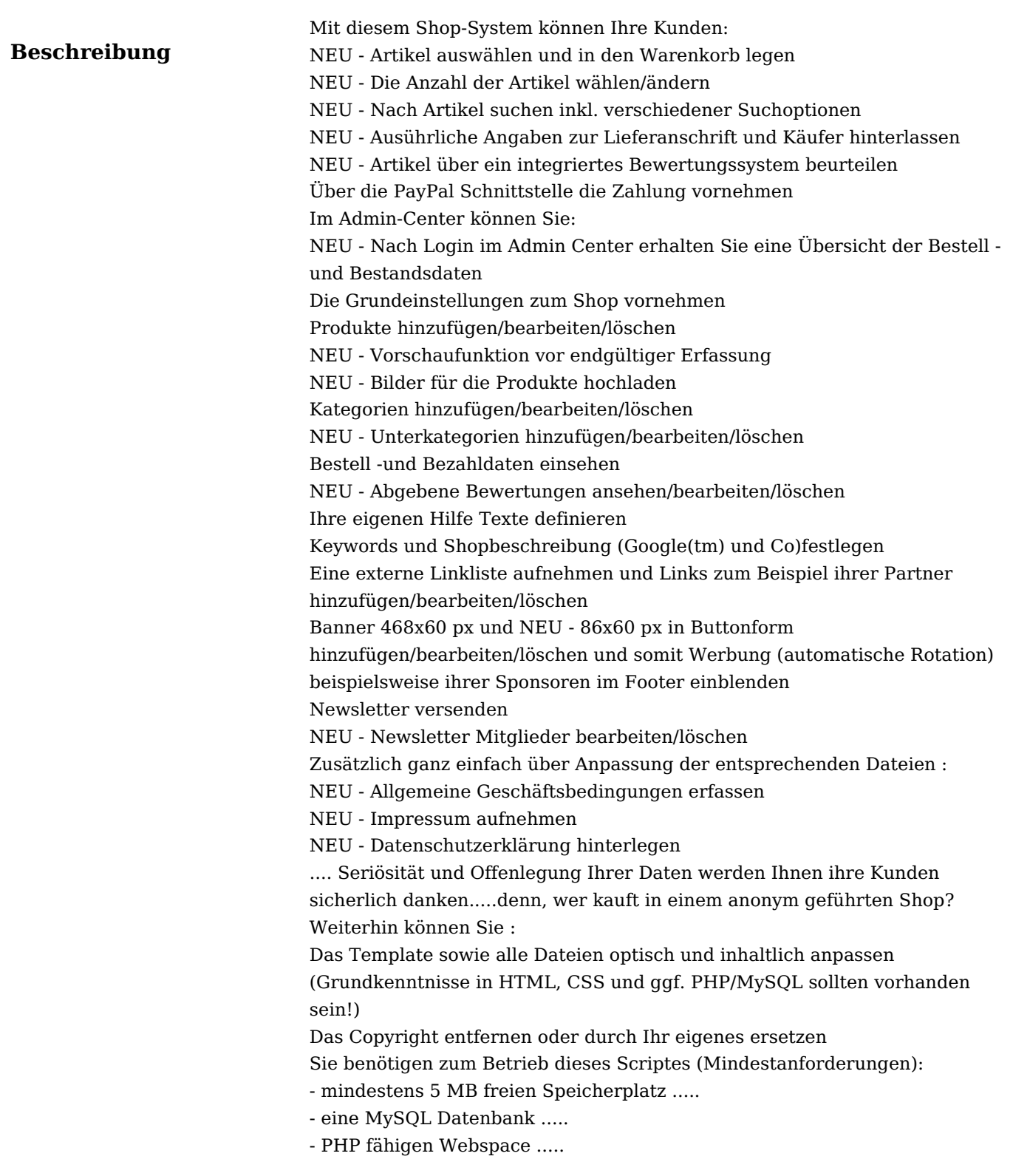

## **Details zur Anzeige**